#### **MILLENSYS DICOM Viewer Crack**

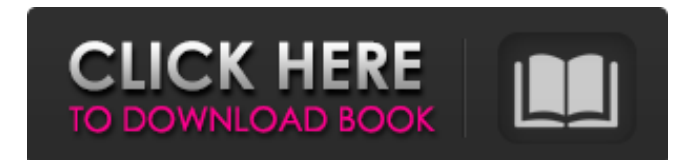

## **MILLENSYS DICOM Viewer Crack (2022)**

DICOM-Viewer enables you to view DICOM images. You can view a single image, or an entire folder of images, simply by adding the DICOM dataset to this application. The application performs basic image adjustments, such as scale, rotate, brightness and contrast. You can also add various annotations to your images, such as measurement lines, angles and text. You can draw lines, rectangles or ellipses. Note: After you load the desired content, you can select the magnification you want by entering numerical values into the corresponding field on the image. The following are the key features of DICOM-Viewer: 1. Explore DICOM images on your computer Allows you to preview DICOM images on your computer 2. Image manipulations Perform image manipulations. Adjust the image brightness, contrast, rotate, scale and crop. 3. Image viewer You can switch between full screen and split screen views. 4. Annotations You can add measurement lines, angles and text to the images. 5. Upload/download images You can read the DICOM dataset from a CD and from other images on your computer. MILLENSYS DICOM Viewer is the fastest way to view the contents of medical images. You can download all the images in your folder to the hard disk. When your computer is not connected to the network, any additional content you download will be saved on your computer. I am a Registered User There is a limitation in the software that you cannot go back to file view after opening the folder. If you select the folder again to open it, the images will be saved on the hard disk. It will always save all images which have not been viewed yet. I am a Registered User Click on the blue hamburger icon "open image folder" or "select folder" to select your image folder. Click on the folder to open it. You can upload and download image files from other image folder if it is on the same computer. I am a Registered User Create your account now! Login Username Password Register Username Password Repeat password username Remember me (for 3 days) Register Please check the terms and conditions Contact us Send us your remarks, questions

#### **MILLENSYS DICOM Viewer Crack Product Key Full**

MILLENSYS Viewer is a full-featured and easy-to-use DICOM viewer and editor with DICOM certification. It has image viewer, DICOM tags editor, DICOM images viewer, text viewer, view and edit, any DICOM images, merge images, DICOM CD, DICOM Web service, DICOM query and report. Major Features: 5.98 MB of Software The most popular DICOM related image viewer is here for your needs It opens and loads any type of DICOM file, DICOM CD, DICOM Web Service. It provides you with quick access to almost all DICOM tags. It supports DICOM: DR, AW, AD, CC, QH, QA, CE, CX. It provides you with quick access to almost all DICOM tags, including name, description, length, pixel offset, pixel length, pixel value, tag length, tag type, tag group, tag value, value scale, value unit and information value. You can change and save your image effects in separate image files. It provides you with the ability to merge multiple images into a single image file. You can create

a DICOM CD and save it to disc for viewing on different DICOM readers. You can use the DICOM Query or Report function to search for a particular DICOM tag quickly. Flexible E-commerce Solution We know that every business is unique. That's why we created flexible software options so you can specify the e-commerce platform that meets your needs. Using one of our professional shopping cart engines will help ensure your e-commerce solution is designed to integrate seamlessly with your store. We understand that every business and industry is unique. So we provide our customers with the flexibility to choose their exact eCommerce solution from a variety of well-known shopping cart platforms. By using one of our e-commerce platforms you can customize your online store to meet your specific business needs and branding. Flexible E-commerce: Option #1 Option #2 Option #3 Option #4 Option #5 Option #6 Option #7 Option #8 Option #9 Option #10 b7e8fdf5c8

## **MILLENSYS DICOM Viewer Crack + Activation [32|64bit]**

MILLENSYS Viewer is a reliable medical imaging application that can be used to view DICOM files. View DICOM images in high resolutions MILLENSYS Viewer can be used to view images of various types, such as JPEG, TIFF and DICOM images. Unlike other applications, MILLENSYS Viewer can be used to access and analyze DICOM files on your computer. You can view images of multiple files at a time MILLENSYS Viewer allows you to import and view images from various sources. You can load single images or entire folders' worth of files, which means that you can view and analyze a large number of images without hassle. Add annotations to your content You can add various annotations to your content using MILLENSYS Viewer. For instance, you can draw a line, ellipse or rectangle on DICOM images. You can also draw other shapes, such as circles. Adjust the DICOM image MILLENSYS Viewer allows you to change the brightness or contrast values of DICOM images. You can modify the colors of the DICOM images and also choose between a colored or grayscale view. Add and modify annotations You can add annotations to the images and then modify them according to your requirements. You can use special tools to add annotations to the images. For instance, you can add measurement lines, angles or color to images. Add comments to images You can also add comments to the images, such as treatment descriptions or study notes. You can use various tools to add comments to your content. For instance, you can draw a series of boxes, edit text and also type a description. Upload files to this program MILLENSYS Viewer allows you to edit DICOM images directly. You can share files with this application or upload them to it. You can also download images from this application to your computer's hard drive. MILLENSYS Viewer is a powerful tool that comes with a wide variety of useful features. MILLENSYS Viewer is a reliable application that can be used to view and manage DICOM files, which are essential for medical imaging. Add various annotations to your images You can use this program to add measurements, angles and other objects to images. You can use various tools to do so, including the drawing tools. Save files to this program You

## **What's New In MILLENSYS DICOM Viewer?**

MILLENSYS Viewer is a lightweight DICOM viewer that does not require installation as it is portable and does not create any additional files on your computer. It allows you to import individual files or entire folders' worth of images and view them in full-screen. Moreover, you can adjust brightness and contrast values. Besides, you can add annotations to your content, including measurement lines, angles and text. Furthermore, you can also draw lines, rectangles or ellipses. Key Features:  $\Box$  Userfriendly interface and easy controls  $\Box$  Import individual files or entire folders' worth of images  $\Box$  Add various annotations to your images  $\Box$  Adjust brightness and contrast values  $\Box$  Split-screen view  $\Box$ Supports panning and zooming  $\Box$  Modify various parameters  $\Box$  Add filters A DICOM image is a highly compressed digital file that describes a medical image. MILLENSYS DICOM Viewer is a software that you can use to view a specific image on your computer. What's New: □ Some enhancements have been made based on the feedback provided by the previous user reviews How to Use the Millensys DICOM Viewer: 1. Download and install the application from the link below. 2. Open the application and navigate to the folder where you have saved your image files. 3. Select the DICOM file you wish to open. 4. The app will then display the image on your screen. This premium software is a compact and lightweight DICOM viewer that does not require installation as it's portable and does not create any additional files on your computer. It allows you to import individual files or entire folders' worth of images. Moreover, you can add annotations to your content, including measurement lines, angles and text. You can also draw lines, rectangles or ellipses. Furthermore, you can also view or modify various parameters, such as brightness and contrast values. Furthermore, this software comes with various filters, including the ability to change the entire image to grey, black and white, multichannel and multispectral modes, which makes it possible to view the images in different ways. What's New:  $\Box$  Some enhancements have been made based on the feedback provided by the previous user reviews Frequently Asked Questions: What is D

# **System Requirements For MILLENSYS DICOM Viewer:**

Minimum: OS: Windows 7 / Windows 8.1 / Windows 10 / MacOS / Linux (Ubuntu 15.04+) Processor: Intel i3, i5, i7 @2.6 GHz or AMD equivalent or better Memory: 4 GB RAM Graphics: Intel HD 4000, Nvidia GeForce GTS 450 or equivalent DirectX: Version 9.0c Network: Broadband Internet connection Hard Drive: 2GB available space HDD: 5 GB available space Sound: DirectX compatible sound card

<https://companionshipdirectory.com/advert/worksheet-crafter-crack-free-pc-windows/> [https://blogup.in/upload/files/2022/07/E9hUyEPm1KUwv2mYA4Vo\\_04\\_79b93dc3d995a91bfa635be25](https://blogup.in/upload/files/2022/07/E9hUyEPm1KUwv2mYA4Vo_04_79b93dc3d995a91bfa635be258fe2eed_file.pdf) [8fe2eed\\_file.pdf](https://blogup.in/upload/files/2022/07/E9hUyEPm1KUwv2mYA4Vo_04_79b93dc3d995a91bfa635be258fe2eed_file.pdf) [https://tunneldeconversion.com/jpeg-to-flv-converter-3000-crack-with-registration-code-mac-win](https://tunneldeconversion.com/jpeg-to-flv-converter-3000-crack-with-registration-code-mac-win-march-2022/)[march-2022/](https://tunneldeconversion.com/jpeg-to-flv-converter-3000-crack-with-registration-code-mac-win-march-2022/) <http://www.flyerbee.com/?p=180649> <https://theoceanviewguy.com/excel-compare-free-download-latest/> [http://facebook.jkard.com/upload/files/2022/07/5dYeU6X9gSbZTgPcNPh9\\_04\\_92e991a6b4a5909d42ff](http://facebook.jkard.com/upload/files/2022/07/5dYeU6X9gSbZTgPcNPh9_04_92e991a6b4a5909d42ff950d8ff0b6a6_file.pdf) [950d8ff0b6a6\\_file.pdf](http://facebook.jkard.com/upload/files/2022/07/5dYeU6X9gSbZTgPcNPh9_04_92e991a6b4a5909d42ff950d8ff0b6a6_file.pdf) <https://jolomobli.com/deepburner-pro-crack-for-windows/> <https://suisse-trot.ch/advert/passper-for-rar-patch-with-serial-key-x64-updated-2022/> <https://www.depedcar.ph/system/files/webform/applicationdocuments/portable-suite.pdf> <https://muehlenbar.de/soapui-portable-crack-serial-key-download-x64-updated/> <https://l1.intimlobnja.ru/sterjo-windows-credentials-crack-activation-code-free-3264bit-updated-2022/> [https://elycash.com/upload/files/2022/07/Dvy13YLHcTcYPGz49IYx\\_04\\_79b93dc3d995a91bfa635be25](https://elycash.com/upload/files/2022/07/Dvy13YLHcTcYPGz49IYx_04_79b93dc3d995a91bfa635be258fe2eed_file.pdf) [8fe2eed\\_file.pdf](https://elycash.com/upload/files/2022/07/Dvy13YLHcTcYPGz49IYx_04_79b93dc3d995a91bfa635be258fe2eed_file.pdf) <http://www.hva-concept.com/portico-3264bit/> <https://greenearthcannaceuticals.com/clo-viewer-win-mac/> <https://earthoceanandairtravel.com/2022/07/04/ehour-0-9-1-crack-free-mac-win-2022/> <https://wakelet.com/wake/f4bfQ34eWo5hwwR8l5QMV> [https://cgservicesrl.it/wp-content/uploads/2022/07/Photo\\_Recovery\\_Shop\\_\\_Crack\\_\\_.pdf](https://cgservicesrl.it/wp-content/uploads/2022/07/Photo_Recovery_Shop__Crack__.pdf) [https://lishn.org/wp](https://lishn.org/wp-content/uploads/2022/07/Menu_Viewer__Crack___Incl_Product_Key_For_Windows.pdf)[content/uploads/2022/07/Menu\\_Viewer\\_\\_Crack\\_\\_\\_Incl\\_Product\\_Key\\_For\\_Windows.pdf](https://lishn.org/wp-content/uploads/2022/07/Menu_Viewer__Crack___Incl_Product_Key_For_Windows.pdf) [http://sanatkedisi.com/sol3/upload/files/2022/07/qPAVcfTlgM16xfM3dxyP\\_04\\_483c47c88db32402cd7](http://sanatkedisi.com/sol3/upload/files/2022/07/qPAVcfTlgM16xfM3dxyP_04_483c47c88db32402cd7dc5f6114e37f8_file.pdf) [dc5f6114e37f8\\_file.pdf](http://sanatkedisi.com/sol3/upload/files/2022/07/qPAVcfTlgM16xfM3dxyP_04_483c47c88db32402cd7dc5f6114e37f8_file.pdf) <http://markettechnews.com/?p=2105>